[DR2000](https://zhiliao.h3c.com/questions/catesDis/1359) **[翁青山](https://zhiliao.h3c.com/User/other/247)** 2020-09-16 发表

DR2000 域控场景DHCP插件登录名配置案例

对于配置域控的场景,需要将IMC DHCP Plug插件配置的登录名,修改为域控的登录名和密码。参考如下: .

## 输入域账号:

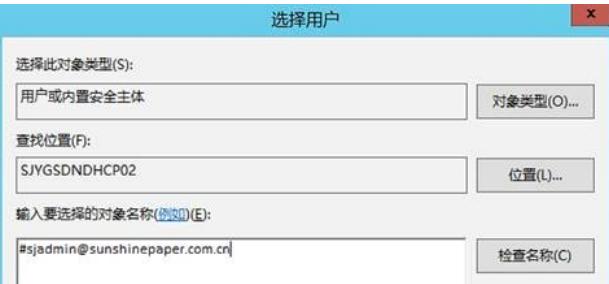

## 点击检查名称:

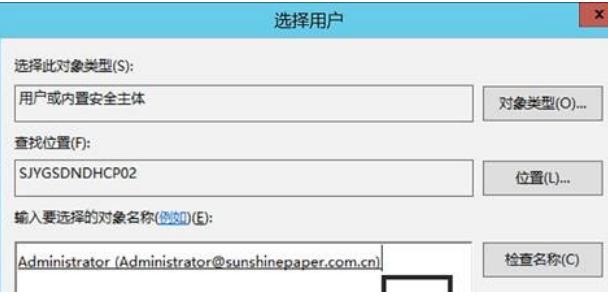

域账号的administrator示例:

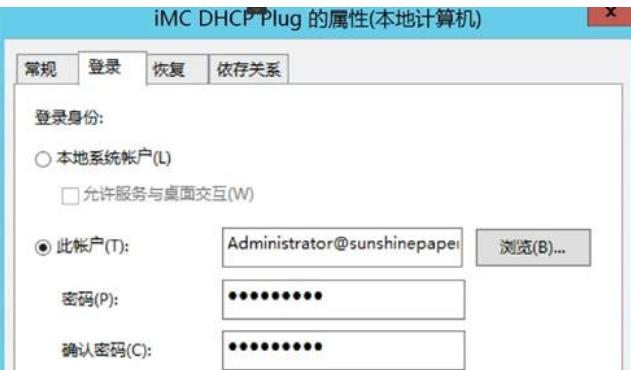

有域控场景,对象名称需要带有域名。